# Analyzing and Comparing Data

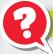

### **ESSENTIAL QUESTION**

How can you solve real-world problems by analyzing and comparing data?

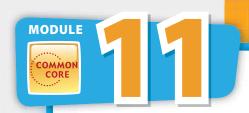

LESSON 11.1 Comparing Data Displayed in Dot Plots

COMMON CORE 7.SP.3, 7.SP.4

LESSON 11.2 Comparing Data Displayed in Box Plots 7.SP.3, 7.SP.4

#### LESSON 11.3

Using Statistical Measures to Compare Populations

### Real-World Video

Scientists place radio frequency tags on some animals within a population of that species. Then they track data, such as migration patterns, about the animals.

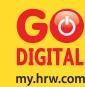

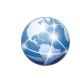

my.hrw.com

Go digital with your write-in student edition, accessible on any device.

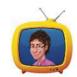

my.hrw.com

Math On the Spot

Scan with your smart phone to jump directly to the online edition, video tutor, and more.

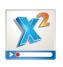

**Animated Math** 

Interactively explore key concepts to see how math works.

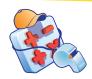

#### **Personal Math Trainer**

Get immediate feedback and help as you work through practice sets.

# Are Ready

Complete these exercises to review skills you will need for this module.

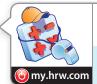

#### Personal **Math Trainer** Online Assessment and Intervention

# **Fractions, Decimals, and Percents**

|   | EXAMPLE                   | Write $\frac{13}{20}$ as a decimal and a percent. | $ \begin{array}{r} 0.65\\ 20)\overline{13.00}\\ -\underline{120}\\ 1.00\\ -\underline{100}\\ 0\\ 0.65 = 65\% \end{array} $ | Write the fraction as a divisio<br>Write a decimal point and zero<br>dividend.<br>Place a decimal point in the qu<br>Write the decimal as a percen | os in the<br>Iotient. |
|---|---------------------------|---------------------------------------------------|----------------------------------------------------------------------------------------------------|----------------------------------------------------------------------------------------------------|-----------------------|
| , | Write each fracti         | on as a decimal                                   | and a percent                                                                                                    | •                                                                                                    |                       |
|   | <b>1.</b> $\frac{7}{8}$   | <u><b>2.</b></u> $\frac{4}{5}$ <u></u>            | 3.                                                                                                    | $\frac{1}{4}$ <b>4.</b> $\frac{3}{10}$                                                                                                    |                       |
|   | <b>5.</b> $\frac{19}{20}$ | <b>6.</b> $\frac{7}{25}$ –                        | 7.                                                                                                    | $\frac{37}{50}$ 8. $\frac{29}{100}$                                                                                                    |                       |
|   | Find the Mo               | edian and l                                       | Mode                                                                                                    |                                                                                                    |                       |
|   | EXAMPLE                   | 17, 14, 13, 16, 1<br>11, 13, 13, 14, 1            | -                                                                                                    | Order the data from least to                                                                                                    | greatest.             |
|   |                           | median $=$ $\frac{13+}{2}$                        |                                                                                                    | The median is the middle item average of the two middle iter                                                                                       |                       |
|   |                           | mode = 13                                         |                                                                                                    | The mode is the item that app frequently in the data.                                                                                              |                       |

### Find the median and the mode of the data.

**9.** 11, 17, 7, 6, 7, 4, 15, 9 \_\_\_\_\_ **10.** 43, 37, 49, 51, 56, 40, 44, 50, 36 \_\_\_\_\_

## Find the Mean

| EXAMPLE | 17, 14, 13, 16, 13, 11                                                     | The mean is the sum of the data          |
|---------|----------------------------------------------------------------------------|------------------------------------------|
|         | mean = $\frac{17 + 14 + 13 + 16 + 13 + 11}{6}$<br>= $\frac{84}{6}$<br>= 14 | items divided by the number of<br>items. |

### Find the mean of the data.

**11.** 9, 16, 13, 14, 10, 16, 17, 9 **12.** 108, 95, 104, 96, 97, 106, 94 **12.** 

**Reading** Start-Up

## **Visualize Vocabulary**

Use the 🗸 words to complete the right column of the chart.

| Statistical Data                                                              |                                                                                            |                    |  |  |  |  |
|-------------------------------------------------------------------------------|--------------------------------------------------------------------------------------------|--------------------|--|--|--|--|
| Definition                                                                    | Example                                                                                    | <b>Review Word</b> |  |  |  |  |
| A group of facts.                                                             | Grades on history exams:<br>85, 85, 90, 92, 94                                             |                    |  |  |  |  |
| The middle value of a data set.                                               | 85, 85, <mark>90</mark> , 92, 94                                                           |                    |  |  |  |  |
| A value that summarizes a set of values, found through addition and division. | Results of the survey show<br>that students typically<br>spend 5 hours a week<br>studying. |                    |  |  |  |  |

### **Understand Vocabulary**

Complete each sentence using the preview words.

1. A display that uses values from a data set to show how the

values are spread out is a \_\_\_\_\_

**2.** A \_\_\_\_\_\_ uses a number line to display data.

## Vocabulary

### **Review Words**

- data (datos) interquartile range (rango entre cuartiles)
- mean (media)
   measure of center (medida central)
  - measure of spread (medida de dispersión)
- median (mediana) survey (encuesta)

### **Preview Words**

box plot (diagrama de caja) dot plot (diagrama de puntos) mean absolute deviation (MAD) (desviación absoluta media, (DAM))

# **Active Reading**

Layered Book Before beginning the module, create a layered book to help you learn the concepts in this module. Label the first flap with the module title. Label the remaining flaps with the lesson titles. As you study each lesson, write important ideas, such as vocabulary and formulas, under the appropriate flap. Refer to your finished layered book as you work on exercises from this module.

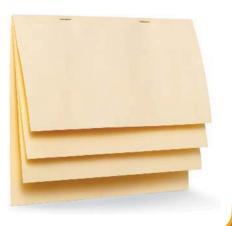

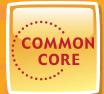

# MODULE 11 Unpacking the Standards

Understanding the standards and the vocabulary terms in the standards will help you know exactly what you are expected to learn in this module.

#### COMMON CORE 7.SP.3

Informally assess the degree of visual overlap of two numerical data distributions with similar variabilities, measuring the difference between the centers by expressing it as a multiple of a measure of variability.

### **Key Vocabulary**

# **measure of center** (medida de centro)

A measure used to describe the middle of a data set; the mean and median are measures of center.

# What It Means to You

You will compare two populations based on random samples.

### UNPACKING EXAMPLE 7.SP.3

Melinda surveys a random sample of 16 students from two college dorms to find the average number of hours of sleep they get. Use the results shown in the dot plots to compare the two populations.

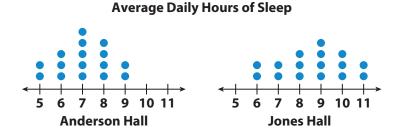

Students in Jones Hall tend to sleep more than students in Anderson Hall, but the variation in the data sets is similar.

#### COMMON CORE 7.SP.3

Informally assess... distributions with similar variabilities, measuring the difference between the centers by expressing it as a multiple of a measure of variability.

### **Key Vocabulary**

# **measure of spread** (medida de la dispersión)

A measure used to describe how much a data set varies; the range, IQR, and mean absolute deviation are measures of spread.

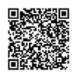

Visit **my.hrw.com** to see all the **Common Core Standards** unpacked.

🙆 my.hrw.com

# What It Means to You

You will compare two groups of data by comparing the difference in the means to the variability.

### UNPACKING EXAMPLE 7.SP.3

The tables show the number of items that students in a class answered correctly on two different math tests. How does the difference in the means of the data sets compare to the variability?

| Items | Correct | on Test 1 |
|-------|---------|-----------|
|-------|---------|-----------|

20, 13, 18, 19, 15, 18, 20, 20, 15, 15, 19, 18

Mean: 17.5; Mean absolute deviation: 2

### **Items Correct on Test 2**

8, 12, 12, 8, 15, 16, 14, 12, 13, 9, 14, 11

Mean: 12; Mean absolute deviation: 2

The means of the two data sets differ by  $\frac{17.5-12}{2}$ =2.75 times the variability of the data sets.

# Comparing Data Displayed in Dot Plots

Use measures of center and measures of variability ... to draw informal comparative inferences about two populations. *Also 7.SP.3* 

### **ESSENTIAL QUESTION**

How do you compare two sets of data displayed in dot plots?

EXPLORE ACTIVITY COMMON 7.SP.4 **Analyzing Dot Plots** You can use dot plots to analyze a data set, especially with respect to its center and spread. People once used body parts for measurements. For example, an inch was the width of a man's thumb. In the 12th century, King Henry I of England stated that a yard was the distance from his nose to his 28 29 30 31 32 33 34 35 outstretched arm's thumb. The dot plot Length from Nose to Thumb (in.) shows the different lengths, in inches, of the "yards" for students in a 7th grade class. A Describe the shape of the dot plot. Are the dots evenly distributed or grouped on one side? **B** Describe the center of the dot plot. What single dot would best represent the data? Describe the spread of the dot plot. Are there any outliers? Reflect 1. Calculate the mean, median, and range of the data in the dot plot.

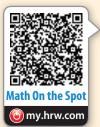

# **Comparing Dot Plots Visually**

You can compare dot plots visually using various characteristics, such as center, spread, and shape.

#### Real **EXAMPLE 1** 7.SP.3 World

The dot plots show the heights of 15 high school basketball players and the heights of 15 high school softball players.

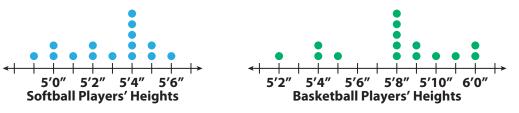

### Visually compare the shapes of the dot plots.

Softball: All the data is 5'6" or less. Basketball: Most of the data is 5'8" or greater. As a group, the softball players are shorter than the basketball players.

### **B** Visually compare the centers of the dot plots.

**Math Talk Mathematical Practices** 

How do the heights of field hockey players compare with the heights of softball and basketball players?

Softball: The data is centered around 5'4". Basketball: The data is centered around 5'8". This means that the most common height for the softball players is 5 feet 4 inches, and for the basketball players 5 feet 8 inches.

### Visually compare the spreads of the dot plots.

Softball: The spread is from 4'11" to 5'6".

Basketball: The spread is from 5'2" to 6'0".

There is a greater spread in heights for the basketball players.

Center: \_\_\_\_\_

Spread:

# YOUR TURN

2. Visually compare the dot plot of heights of field hockey players to the dot plots for softball and basketball players.

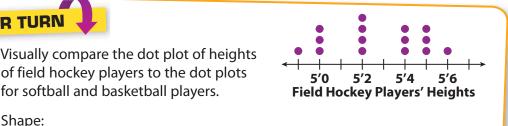

C Houghton Mifflin Harcourt Publishing Company

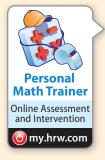

# **Comparing Dot Plots Numerically**

You can also compare the shape, center, and spread of two dot plots numerically by calculating values related to the center and spread. Remember that outliers can affect your calculations.

# EXAMPLE 2

Numerically compare the dot plots of the number of hours a class of students exercises each week to the number of hours they play video games each week.

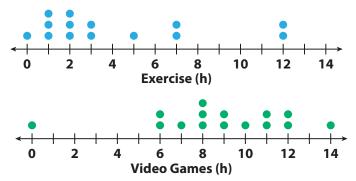

### A Compare the shapes of the dot plots.

Exercise: Most of the data is less than 4 hours. Video games: Most of the data is 6 hours or greater.

### **B** Compare the centers of the dot plots by finding the medians.

Median for exercise: 2.5 hours. Even though there are outliers at 12 hours, most of the data is close to the median. Median for video games: 9 hours. Even though there is an outlier at 0 hours, these values do not seem to affect the median.

### C Compare the spreads of the dot plots by calculating the range.

Exercise range with outlier: 12 - 0 = 12 hours Exercise range without outlier: 7 - 0 = 7 hours Video games range with outlier: 14 - 0 = 14 hours Video games range without outlier: 14 - 6 = 8 hours

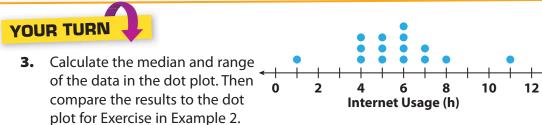

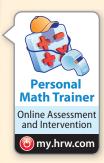

Math On the Spot

COMM COR 7.SP.4

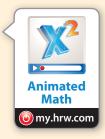

### Math Talk Mathematical Practices

How do outliers affect the results of this data?

### **Guided Practice**

The dot plots show the number of miles run per week for two different classes. For 1–5, use the dot plots shown.

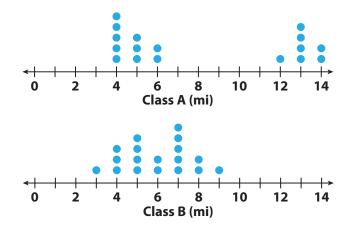

- 1. Compare the shapes of the dot plots.
- 2. Compare the centers of the dot plots.
- **3.** Compare the spreads of the dot plots.
- **4.** Calculate the medians of the dot plots.
- **5.** Calculate the ranges of the dot plots.

### **ESSENTIAL QUESTION CHECK-IN**

6. What do the medians and ranges of two dot plots tell you about the data?

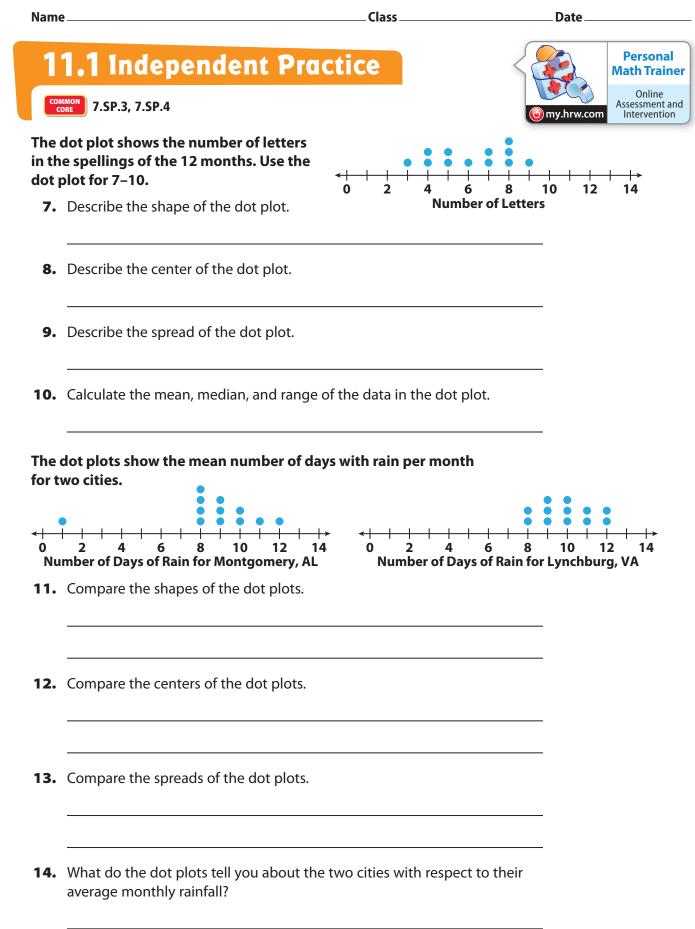

The dot plots show the shoe sizes of two different groups of people.

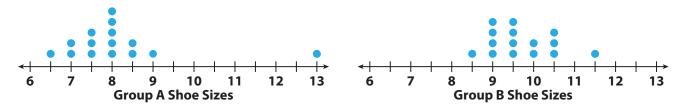

- **15.** Compare the shapes of the dot plots.
- **16.** Compare the medians of the dot plots.
- **17.** Compare the ranges of the dot plots (with and without the outliers).
- **18.** Make A Conjecture Provide a possible explanation for the results of the dot plots.

### FOCUS ON HIGHER ORDER THINKING

**19.** Analyze Relationships Can two dot plots have the same median and range but have completely different shapes? Justify your answer using examples.

**20.** Draw Conclusions What value is most affected by an outlier, the median or the range? Explain. Can you see these effects in a dot plot?

Work Area

()

# LESSON Comparing Data 11.2 Displayed in Box Plots

7.SP.3 Informally assess the degree of visual overlap of two numerical data distributions with similar variabilities, ... Also 7.SP.4

**ESSENTIAL QUESTION** 

How do you compare two sets of data displayed in box plots?

### Real EXPLORE ACTIVITY

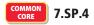

25

30

# **Analyzing Box Plots**

15

Box plots show five key values to represent a set of data, the least and greatest values, the lower and upper quartile, and the median. To create a box plot, arrange the data in order, and divide them into four equal-size parts or quarters. Then draw the box and the whiskers as shown.

world

The number of points a high school basketball player scored during the games he played this season are organized in the box plot shown.

20

**Points Scored** 

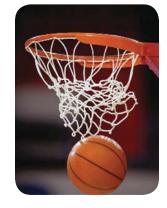

PhotoLink/Photodisc/Getty-Images

O Houghton Mifflin Harcourt Publishing Company • Image Credits: ORim Light/

A Find the least and greatest values. Least value: \_\_\_\_\_ Greatest value: Find the median and describe what it means for the data. **C** Find and describe the lower and upper quartiles. **D** The interguartile range is the difference between the upper and lower quartiles, which is represented by the length of the box. Find the interquartile range.

 $Q_3 - Q_1 = \_\_\_\_ = \_\_$ 

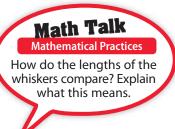

### Reflect

1. Why is one-half of the box wider than the other half of the box?

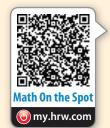

# **Box Plots with Similar Variability**

You can compare two box plots numerically according to their centers, or medians, and their spreads, or variability. Range and interquartile range (IQR) are both measures of spread. Box plots with similar variability should have similar boxes and whiskers.

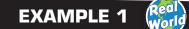

COMMON 7.SP.3

### My Notes

The box plots show the distribution of times spent shopping by two different groups.

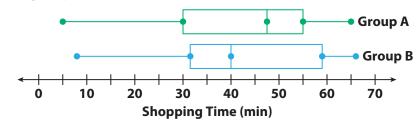

- A Compare the shapes of the box plots. The positions and lengths of the boxes and whiskers appear to be very similar. In both plots, the right whisker is shorter than the left whisker.
- **B** Compare the centers of the box plots.

Group A's median, 47.5, is greater than Group B's, 40. This means that the median shopping time for Group A is 7.5 minutes more.

C Compare the spreads of the box plots.

The box shows the interquartile range. The boxes are similar.

Group A: 55 - 30 = 25 min Group B: About 59 - 32 = 27 min

The whiskers have similar lengths, with Group A's slightly shorter than Group B's.

### Reflect

2. Which group has the greater variability in the bottom 50% of shopping times? The top 50% of shopping times? Explain how you know.

Mathematical Practices

Which store has the shopper who shops longest? Explain how you know.

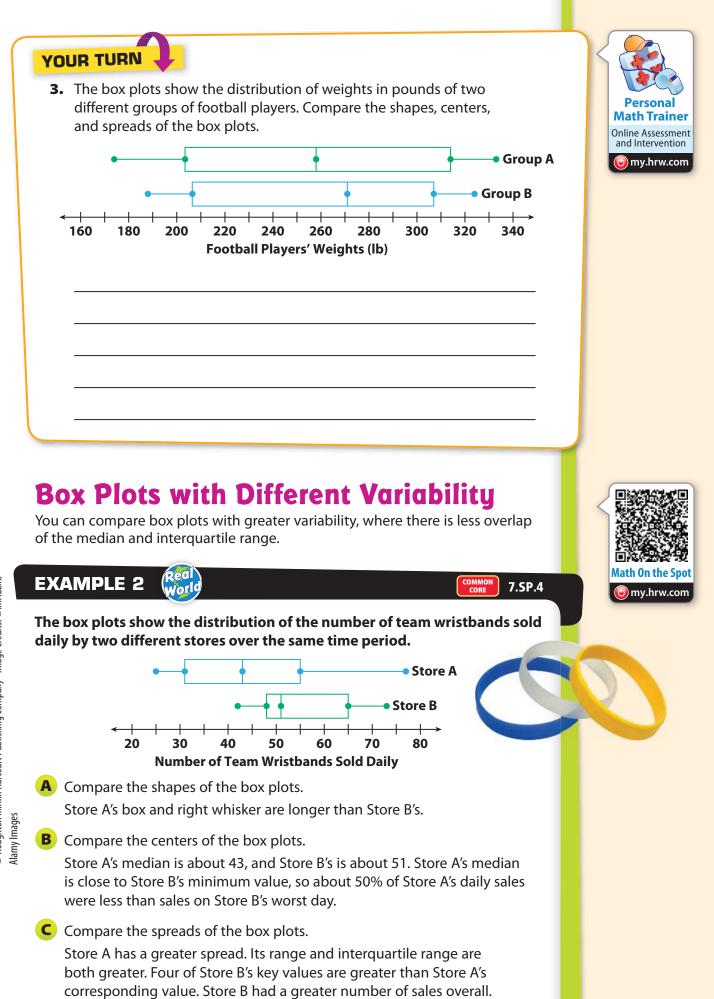

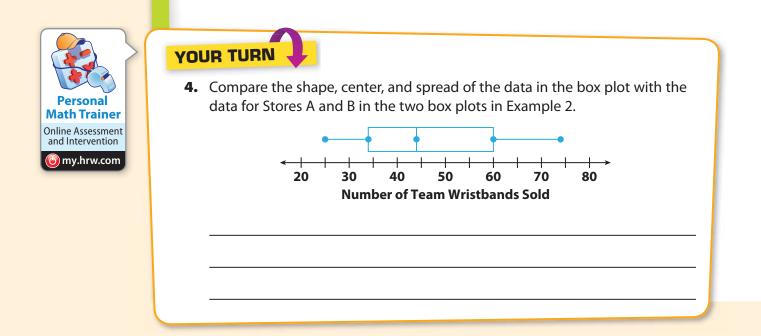

### **Guided Practice**

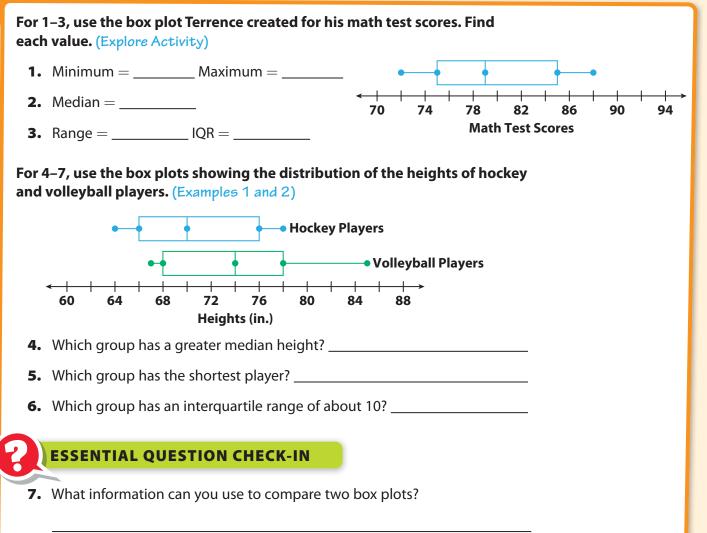

# **11.2 Independent Practice**

COMMON 7.SP.3, 7.SP.4

For 8–11, use the box plots of the distances traveled by two toy cars that were jumped from a ramp.

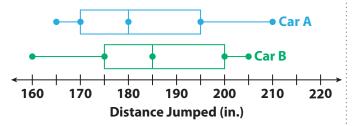

**8.** Compare the minimum, maximum, and median of the box plots.

**11. Critical Thinking** What do the whiskers tell you about the two data sets?

Date\_

my.hrw.com

Personal Math Trainer Online

Assessment and

Intervention

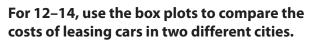

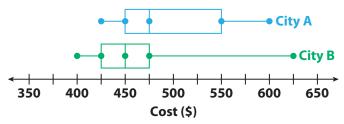

**12.** In which city could you spend the least amount of money to lease a car? The greatest?

- **13.** Which city has a higher median price? How much higher is it?
- **14.** Make a Conjecture In which city is it more likely to choose a car at random that leases for less than \$450? Why?

**10.** What do the box plots tell you about the jump distances of two cars?

Class.

| 15.  | Summarize Look back at the box plots for 12–14 on the previous page.<br>What do the box plots tell you about the costs of leasing cars in those two cities?                                                                                                    |                                             |
|------|----------------------------------------------------------------------------------------------------|---------------------------------------------|
| LI ( | FOCUS ON HIGHER ORDER THINKING                                                                                                    | Work Area                                   |
|      |                                                                                                    | WOIKTICA                                    |
|      | Draw Conclusions Two box plots have the same median and equally<br>long whiskers. If one box plot has a longer box than the other box plot,<br>what does this tell you about the difference between the data sets?<br>Communicate Mathematical Ideas What you can learn about a data set<br>from a box plot? How is this information different from a dot plot? |                                             |
|      |                                                                                                    | Ń                                           |
|      |                                                                                                    | Compa                                       |
|      |                                                                                                    | ishing.                                     |
|      |                                                                                                    | rt Publ                                     |
|      |                                                                                                    | Harcou                                      |
| 18.  | <b>Analyze Relationships</b> In mathematics, <i>central tendency</i> is the tendency of data values to cluster around some central value. What does a measure of variability tell you about the central tendency of a set of data? Explain.                                                                                                    | Another Mifflin Harcourt Publishing Company |

# LESSON Using Statistical Measures to Compare Populations

COMMON CORE 7.SP.3

Informally assess ... two numerical data distributions ... measuring the difference between the centers by expressing it as a multiple of a measure of variability. *Also 7.SP.4* 

Math On the Spot

**ESSENTIAL QUESTION** 

How can you use statistical measures to compare populations?

EXPLORE ACTIVITY Real

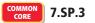

# **Comparing Differences in Centers** to Variability

Recall that the mean and the mean absolute deviation (MAD) of a data set are measures of center and variability respectively. To find the MAD, first find the mean of the data. Next, take the absolute value of the difference between the mean and each data point. Finally, find the mean of those absolute values.

**EXAMPLE 1** The tables show the number of minutes per day students in a class spend exercising and playing video games. What is the difference of the means as a multiple of the mean absolute deviations?

> Minutes Per Day Exercising 0, 7, 7, 18, 20, 38, 33, 24, 22, 18, 11, 6

Minutes Per Day Playing Video Games 13, 18, 19, 30, 32, 46, 50, 34, 36, 30, 23, 19

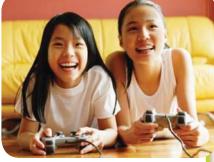

STEP 1

Calculate the mean number of minutes per day exercising.

- Add: 0 + 7 + 7 + 18 + 20 + 38 + 33 + 24 + 22 + 18 + 11 + 6 =
- Divide the sum by the number of students:  $\longrightarrow \pm 12 = ($

STEP 2

Calculate the absolute deviations for the exercise data. Then find their mean. |0-17| = 17 |7-17| = 10 |7-17| = 10 |18-17| = 1 |20-17| = 3 |38-17| = 21 |33-17| = 16 |24-17| = 7 |22-17| = |18-17| = |11-||= |6-||=|Find the mean absolute deviation. • Find the sum: 17 + 10 + 10 + 1 + 3 + 21 + 16 + 7 + ||+||+||=||• Divide the sum by the number of students:  $|| \div 12 = ||$ 

Group/Getty-Images

| EXPLORE A                                 | CTIVITY (cont'd)                                                                                                    |                                  |  |  |  |  |  |  |
|-------------------------------------------|----------------------------------------------------------------------------------------------------|----------------------------------|--|--|--|--|--|--|
| STEP 3                                    | Calculate the mean number of minutes per day playing vide<br>Round to the nearest tenth.<br>• Add: 13 + 18 + 19 + 30 + 32 + 46 + 50 + 34 + 36 + 30 + |                                  |  |  |  |  |  |  |
|                                           | - Divide the sum by the number of students: $\hfill \hfill \div$                                                                                     | $\sim$                           |  |  |  |  |  |  |
| STEP 4                                    | Calculate the absolute deviations for the video game data. Then find their mean.                                                                     |                                  |  |  |  |  |  |  |
| 6<br>6<br>6<br>6                          | 13-29.2  = 16.2  18-29.2  = 11.2  19-29.2  = 1                                                                                                    | 0.2                              |  |  |  |  |  |  |
|                                           | 30-29.2  = 0.8  32-29.2  = 2.8  46-29.2  = 1                                                                                                    | 6.8                              |  |  |  |  |  |  |
| -<br>-<br>-<br>-<br>-<br>-<br>-<br>-<br>- | 50-29.2  = 20.8  34-29.2  = 4.8  36-29.2  = 6                                                                                                    | .8                               |  |  |  |  |  |  |
| 0<br>0<br>0<br>0                          | <u>−29.2</u>   =   <u>−29.2</u>   =   <u>−29.2</u>   =                                                                                               |                                  |  |  |  |  |  |  |
|                                           | <ul> <li>Find the mean absolute deviation. Round to the nearest ter</li> <li>Add: 16.2 + 11.2 + 10.2 + 0.8 + 2.8 + 16.8 +</li> </ul>                 | ith.                             |  |  |  |  |  |  |
| •                                         | =                                                                                                    |                                  |  |  |  |  |  |  |
|                                           | • Divide the sum by the number of students: $\bigcirc$ $\div$ $\bigcirc$ $\approx$ $\bigcirc$                                                        |                                  |  |  |  |  |  |  |
| TEP 5                                     | Find the difference in the means.                                                                                                    |                                  |  |  |  |  |  |  |
|                                           | • Subtract the lesser mean from the greater mean:<br>$\frown$ $ \bigcirc$ $\approx$ $\bigcirc$                                                       |                                  |  |  |  |  |  |  |
| STEP 6                                    | Write the difference of the means as a multiple of the mean deviations, which are similar but not identical. Round to the tenth.                     |                                  |  |  |  |  |  |  |
|                                           | • Divide the difference of the means by the MAD: $\therefore$                                                                                        |                                  |  |  |  |  |  |  |
| 0                                         | The means of the two data sets differ by about tim variability of the two data sets.                                                                 | es the                           |  |  |  |  |  |  |
| UR TURI                                   |                                                                                                    |                                  |  |  |  |  |  |  |
| teams ar                                  | n jumps in inches of the students on two intramural track and re shown below. What is the difference of the means as a multion absolute deviations?  |                                  |  |  |  |  |  |  |
| High .                                    | Jumps for Students on Team 1 (in.)                                                                                                    |                                  |  |  |  |  |  |  |
| 44, 47,                                   | , 67, 89, 55, 76, 85, 80, 87, 69, 47, 58                                                                                                    |                                  |  |  |  |  |  |  |
| High.                                     | Jumps for Students on Team 2 (in.)                                                                                                    | Personal                         |  |  |  |  |  |  |
|                                           | , 52, 75, 65, 70, 72, 61, 54, 43, 29, 32                                                                                                    | Math Trainer<br>Online Assessmen |  |  |  |  |  |  |
|                                           |                                                                                                    | and Intervention                 |  |  |  |  |  |  |

# Using Multiple Samples to Compare Populations

Many different random samples are possible for any given population, and their measures of center can vary. Using multiple samples can give us an idea of how reliable any inferences or predictions we make are.

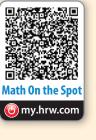

### EXAMPLE 2

A group of about 250 students in grade 7 and about 250 students in grade 11 were asked, "How many hours per month do you volunteer?" Responses from one random sample of 10 students in grade 7 and one random sample of 10 students in grade 11 are summarized in the box plots.

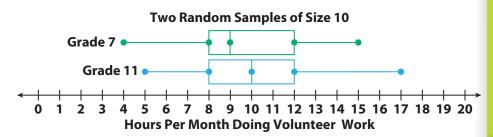

COMMON

7.SP.4

How can we tell if the grade 11 students do more volunteer work than the grade 7 students?

The median is higher for the students in grade 11. But there is a great deal of variation. To make an inference for the entire population, it is helpful to consider how the medians vary among multiple samples.

STEP 2

ò

STEP 1

The box plots below show how the medians from 10 different random samples for each group vary.

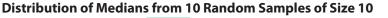

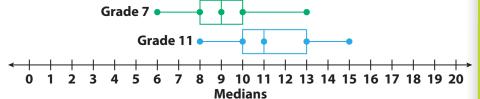

The medians vary less than the actual data. Half of the grade 7 medians are within 1 hour of 9. Half of the grade 11 medians are within 1 or 2 hours of 11. Although the distributions overlap, the middle halves of the data barely overlap. This is fairly convincing evidence that the grade 11 students volunteer more than the grade 7 students.

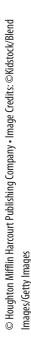

**Math Talk** 

Mathematical Practices
Why doesn't the first box

plot establish that students in grade 11 volunteer

more than students

in grade 7?

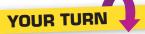

2. The box plots show the variation in the means for 10 different random samples for the groups in the example. Why do these data give less convincing evidence that the grade 11 students volunteer more?

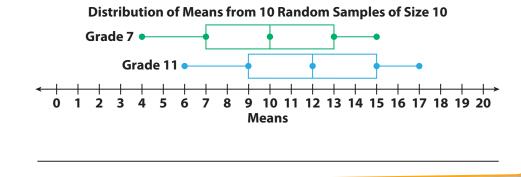

### **Guided Practice**

**Math Trainer** 

Online Assessment and Intervention

my.hrw.com

The tables show the numbers of miles run by the students in two classes. Use the tables in 1–2. (Explore Activity Example 1)

#### Miles Run by Class 1 Students

12, 1, 6, 10, 1, 2, 3, 10, 3, 8, 3, 9, 8, 6, 8

Miles Run by Class 2 Students 11, 14, 11, 13, 6, 7, 8, 6, 8, 13, 8, 15, 13, 17, 15

- 1. For each class, what is the mean? What is the mean absolute deviation?
- 2. The difference of the means is about \_\_\_\_\_\_times the mean absolute deviations.
- **3.** Mark took 10 random samples of 10 students from two schools. He asked how many minutes they spend per day going to and from school. The tables show the medians and the means of the samples. Compare the travel times using distributions of the medians and means. (Example 2)

### School A

Medians: 28, 22, 25, 10, 40, 36, 30, 14, 20, 25 Means: 27, 24, 27, 15, 42, 36, 32, 18, 22, 29

### **ESSENTIAL QUESTION CHECK-IN**

**4.** Why is it a good idea to use multiple random samples when making comparative inferences about two populations?

#### Class

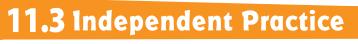

COMMON CORE 7.SP.3, 7.SP.4

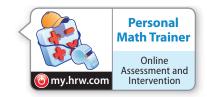

Josie recorded the average monthly temperatures for two cities in the state where she lives. Use the data for 5–7.

Average Monthly Temperatures for City 1 (°F)

23, 38, 39, 48, 55, 56, 71, 86, 57, 53, 43, 31

Average Monthly Temperatures for City 2 (°F)

8, 23, 24, 33, 40, 41, 56, 71, 42, 38, 28, 16

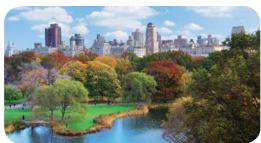

- **5.** For City 1, what is the mean of the average monthly temperatures? What is the mean absolute deviation of the average monthly temperatures?
- 6. What is the difference between each average monthly temperature for

City 1 and the corresponding temperature for City 2? \_

- 7. Draw Conclusions Based on your answers to Exercises 5 and 6, what do you think the mean of the average monthly temperatures for City 2 is? What do you think the mean absolute deviation of the average monthly temperatures for City 2 is? Give your answers without actually calculating the mean and the mean absolute deviation. Explain your reasoning.
- © Houghton Mifflin Harcourt Publishing Company Image Credits: ©Songquan Deng/Shutterstock
- 8. What is the difference in the means as a multiple of the mean absolute

| deviations? _ |
|---------------|
|---------------|

9. Make a Conjecture The box plots show the distributions of mean weights of 10 samples of 10 football players from each of two leagues, A and B. What can you say about any comparison of the weights of the two populations? Explain.

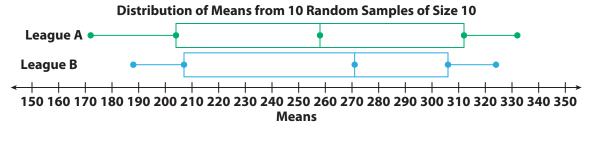

**10.** Justify Reasoning Statistical measures are shown for the ages of middle school and high school teachers in two states.

**State A:** Mean age of middle school teachers = 38, mean age of high school teachers = 48, mean absolute deviation for both = 6

**State B:** Mean age of middle school teachers = 42, mean age of high school teachers = 50, mean absolute deviation for both = 4

In which state is the difference in ages between members of the two groups more significant? Support your answer.

**11. Analyze Relationships** The tables show the heights in inches of all the adult grandchildren of two sets of grandparents, the Smiths and the Thompsons. What is the difference in the medians as a multiple of the ranges?

Heights of the Smiths' Adult Grandchildren (in.)

64, 65, 68, 66, 65, 68, 69, 66, 70, 67

Heights of the Thompsons' Adult Grandchildren (in.)

75, 80, 78, 77, 79, 76, 75, 79, 77, 74

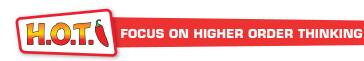

- **12. Critical Thinking** Jill took many samples of 10 tosses of a standard number cube. What might she reasonably expect the median of the medians of the samples to be? Why?
- **13. Analyze Relationships** Elly and Ramon are both conducting surveys to compare the average numbers of hours per month that men and women spend shopping. Elly plans to take many samples of size 10 from both populations and compare the distributions of both the medians and the means. Ramon will do the same, but will use a sample size of 100. Whose results will probably produce more reliable inferences? Explain.
- **14. Counterexamples** Seth believes that it is always possible to compare two populations of numerical values by finding the difference in the means of the populations as a multiple of the mean absolute deviations. Describe a situation that explains why Seth is incorrect.

Work Area

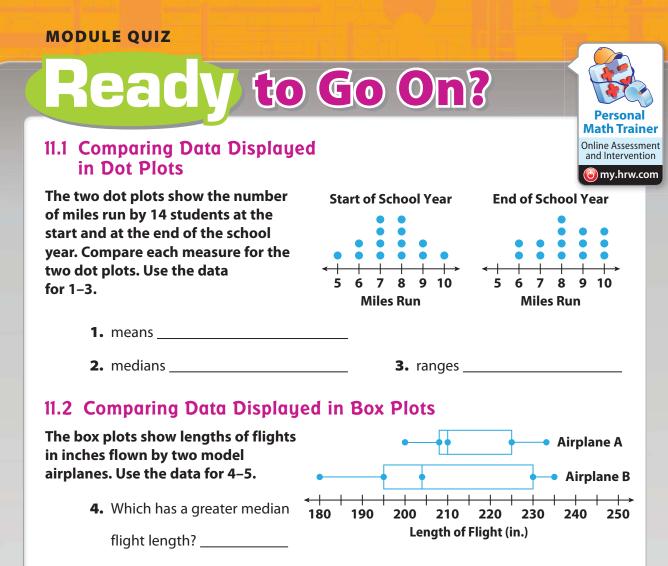

5. Which has a greater interquartile range?

### **11.3 Using Statistical Measures to Compare Populations**

**6.** Roberta grows pea plants, some in shade and some in sun. She picks 8 plants of each type at random and records the heights.

| Shade plant heights (in.) | 7  | 11 | 11 | 12 | 9  | 12 | 8  | 10 |
|---------------------------|----|----|----|----|----|----|----|----|
| Sun plant heights (in.)   | 21 | 24 | 19 | 19 | 22 | 23 | 24 | 24 |

Express the difference in the means as a multiple of their ranges.

### **ESSENTIAL QUESTION**

7. How can you use and compare data to solve real-world problems?

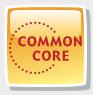

# MODULE 11 MIXED REVIEW Assessment Readiness

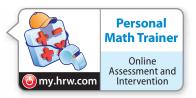

### **Selected Response**

1. Which statement about the data is true?

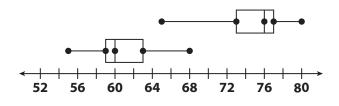

- (A) The difference between the medians is about 4 times the range.
- (B) The difference between the medians is about 4 times the IQR.
- C The difference between the medians is about 2 times the range.
- (D) The difference between the medians is about 2 times the IQR.
- 2. Which is a true statement based on the box plots below?

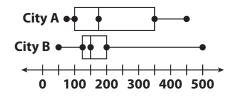

- (A) The data for City A has the greater range.
- (B) The data for City B is more symmetric.
- C The data for City A has the greater interquartile range.
- (D) The data for City B has the greater median.
- **3.** What is  $-3\frac{1}{2}$  written as a decimal?
  - **(A)** −3.5
  - **B** −3.05
  - € −0.35
  - **(D)** −0.035

**4.** Which is a true statement based on the dot plots below?

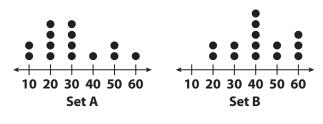

- (A) Set A has the lesser range.
- (B) Set B has the greater median.
- <sup>(C)</sup> Set A has the greater mean.
- **D** Set B is less symmetric than Set A.

### Mini-Task

**5.** The dot plots show the lengths of a random sample of words in a fourth-grade book and a seventh-grade book.

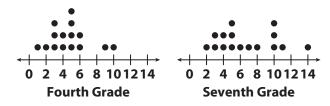

**a.** Compare the shapes of the plots.

**b.** Compare the ranges of the plots. Explain what your answer means in terms of the situation.